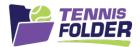

# **TennisFolder**

#### Mobile App Usage

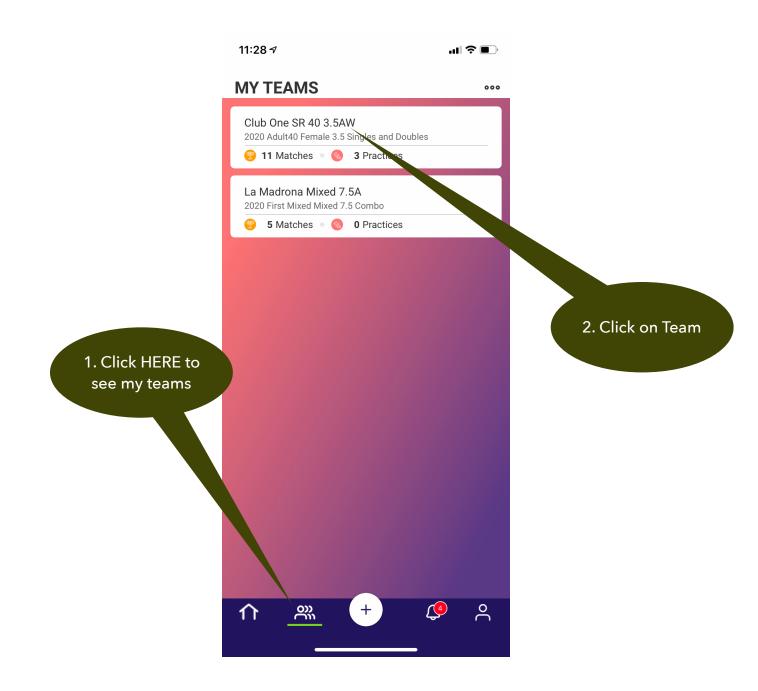

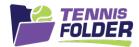

### Your team has settings only the Captain or Co-captain can edit or update:

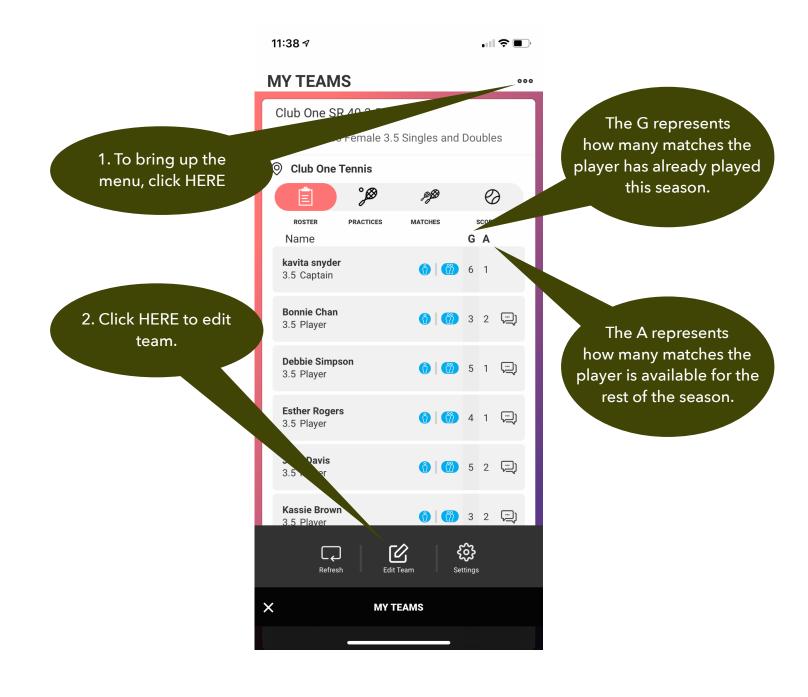

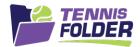

## Here, as a captain or co-captain, you can turn on/off food assignments and edit the list of assigned foods:

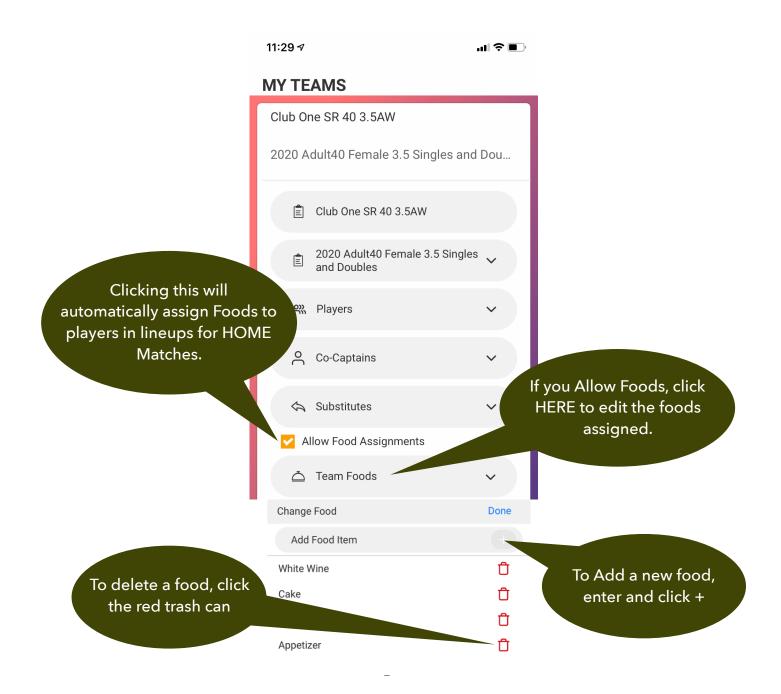

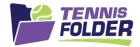

#### Additionally, you can add/delete team players, and team subs.

|                                                                            | 11:49 🕫                                       | <b>'''' 🖢</b> |                                                                 |  |
|----------------------------------------------------------------------------|-----------------------------------------------|---------------|-----------------------------------------------------------------|--|
| To add a player, enter<br>their email address and<br>then click the + sign | MY TEAMS                                      |               |                                                                 |  |
|                                                                            | Club One SR 40 3.5AW                          |               |                                                                 |  |
|                                                                            | 2020 Adult40 Female 3.5 Singles an            | nd Dou        |                                                                 |  |
|                                                                            | 🖹 Club One SR 40 3.5AW                        |               | Click HERE to edit<br>the roster.                               |  |
|                                                                            | 2020 Adult40 Female 3.5 Single<br>and Doubles | es 🗸          |                                                                 |  |
|                                                                            | A Players                                     | ~             | Click HERE to edit<br>the Subs.                                 |  |
|                                                                            | Co-Captains                                   | ~             |                                                                 |  |
|                                                                            | 🚓 Substitutes                                 | ~             |                                                                 |  |
|                                                                            | Allow Food Assignments                        |               |                                                                 |  |
|                                                                            | Add Players                                   | Done          |                                                                 |  |
|                                                                            | Add Player's Email                            |               |                                                                 |  |
|                                                                            | Bonnie Chan                                   | Û             | To remove a player<br>from the team, click the<br>red Trash can |  |
|                                                                            | Debbie Simpson                                | Û             |                                                                 |  |
|                                                                            | Esther Rogers                                 | Ū             |                                                                 |  |
|                                                                            | Julie Davis                                   | Û -           |                                                                 |  |

Subs can participate in team practices, but not in matches.